## **Querying**

**Query menu** The **Query** pull-down menu contains the various options used for performing queries.

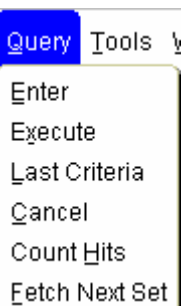

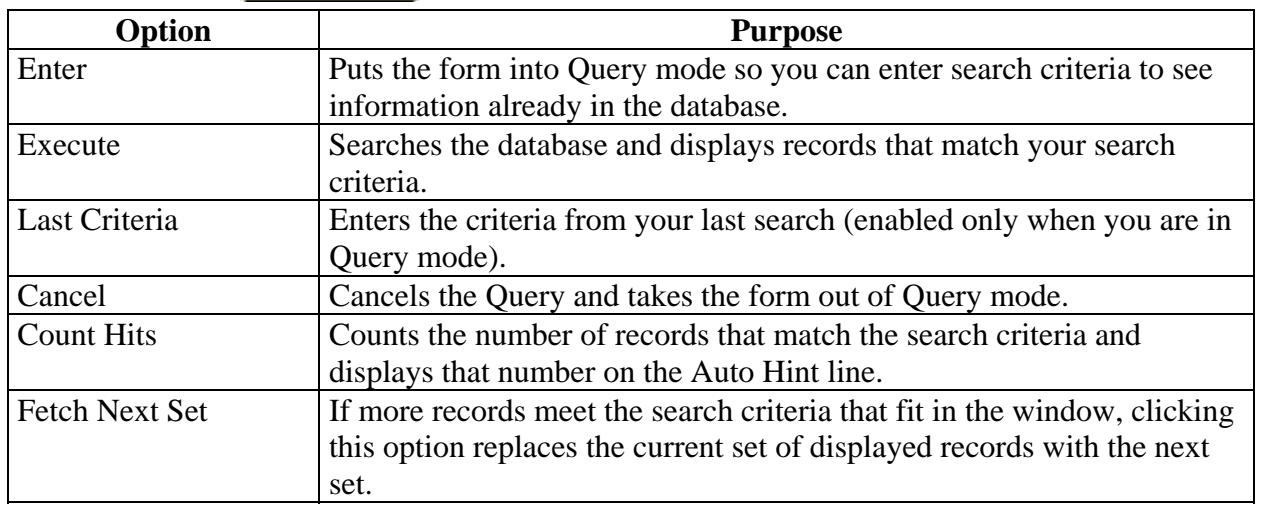

**Query icons** You can use these toolbar icons to perform queries.

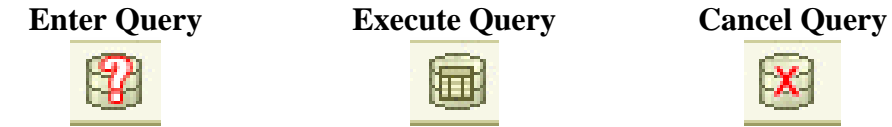

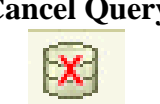

Query keyboard You can use these keyboard shortcuts to perform queries. **shortcuts** 

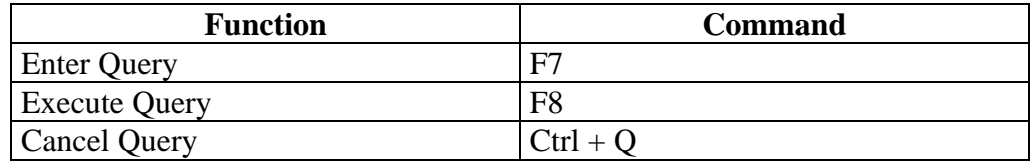

*Continued on the next page* 

## **Querying,** Continued

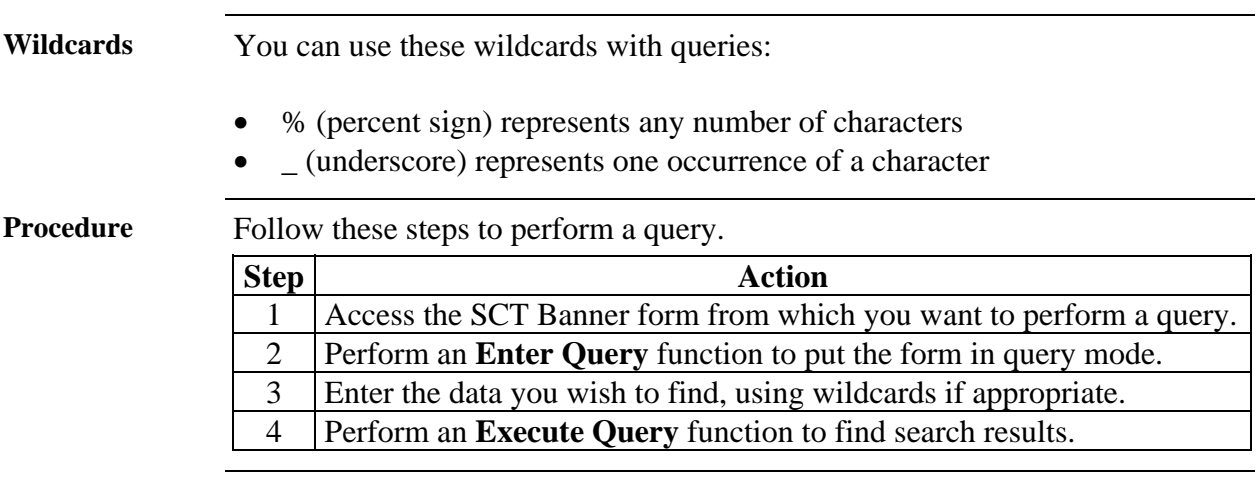